#### Introduction to Data Management CSE 344

#### Lecture 14: Datalog (guest lecturer Dan Suciu)

CSE 344 - Winter 2017

#### Announcements

- WQ 4 and HW 4 due on Thursday
- Midterm next Monday in class
- This week:
	- Today: RC + Datalog
	- Wed: NoSQL (a taste of non relational data model)
	- Thurs: Midterm review

### Review: Relational Calculus

This means:  $(x_1, ..., x_k)$  is in Q if P is true

 $Q(x_1, ..., x_k) = P$ Query Q:

Relational predicate P is a formula given by this grammar:

P ::= atom | P  $\land$  P | P  $\lor$  P | P  $\Rightarrow$  P | not(P) |  $\forall$  x.P |  $\exists$  x.P

Atomic predicate is either a relational or interpreted predicate:

atom ::=  $R(x_1, ..., x_k) | x = y | x > c | ... | R(x,y)$  means  $(x,y)$  is in R

# Review: Domain independence

- Consider  $Q(x)$  = not  $R(x)$   $R(x)$  contains {1,2}
	- If domain of x is  $\{1,2,3,4\}$  then  $Q(x) = ?$
	- What if domain of x is  $\{1,2,3,4,5\}$ ?
- Definition: a query is **domain independent** if it returns the same result regardless of its variables' domain
- How to fix? Bound the range of x!

 $-$  Q(x) = not R(x)  $\wedge$  S(x) (many other possibilities)

Results

differ!!

## Review: Domain independence

- Let's be a bit more formal:
	- Active domain of Q consists of all tuples from the relation instances referenced in Q (along with any constants in Q)
	- $-$  Ex: AD(Q) = {1,2} for query on previous slide
- If eval(Q,  $AD(Q)$ ) = eval(Q, D), where D is a domain that is larger than or equal to  $AD(Q)$ , then  $Q$  is **domain independent** (dependent otherwise)
- We will see an analog of this in Datalog
- Make sure you understand the examples from last lecture!

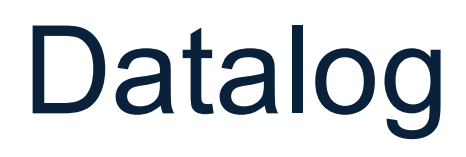

CSE 344 - Winter 2017 6

## What is Datalog?

- Another query language for relational model
	- Simple and elegant
	- Initially designed for *recursive* queries
- Today:
	- Some companies use datalog for data analytics, e.g., LogicBlox
	- Increased interest due to recursive analytics
- We discuss only *recursion-free* or *nonrecursive* datalog and add negation

## Why Do We Learn Datalog?

- A query language that is closest to mathematical logic – Good language to reason about query properties
- Datalog can be translated to SQL (practice at home!)
	- Helps to express complex SQL as we will see next lecture
	- Can also translate back and forth between datalog and RA
- Fact: relational algebra, non-recursive datalog with negation, and relational calculus all have the same expressive power!

```
USE AdventureWorks2008R2;
GO
WITH DirectReports (ManagerID, EmployeeID, Title, DeptID, Level)
AS
-- Anchor member definition
    SELECT e.ManagerID, e.EmployeeID, e.Title, edh.DepartmentID,
        0 AS Level
    FROM dbo.MyEmployees AS e
    INNER JOIN HumanResources.EmployeeDepartmentHistory AS edh
        ON e.EmployeeID = edh.BusinessEntityID AND edh.EndDate IS NULL
    WHERE ManagerID IS NULL
    UNION ALL
-- Recursive member definition
    SELECT e.ManagerID, e.EmployeeID, e.Title, edh.DepartmentID,
        Level + 1FROM dbo.MyEmployees AS e
    INNER JOIN HumanResources.EmployeeDepartmentHistory AS edh
        ON e.EmployeeID = edh.BusinessEntityID AND edh.EndDate IS NULL
    INNER JOIN DirectReports AS d
        ON e.ManagerID = d.EmployeeID
D
-- Statement that executes the CTE
SELECT ManagerID, EmployeeID, Title, DeptID, Level
FROM DirectReports
INNER JOIN HumanResources.Department AS dp
    ON DirectReports.DeptID = dp.DepartmentID
WHERE dp. GroupName = N'Sales and Marketing' OR Level = \theta;
GO
```
DirectReports(eid, 0) :-Employee(eid), not Manages(\_, eid) DirectReports(eid, level+1) :- DirectReports(mid, level), Manages(mid, eid)

#### SQL Query vs Datalog (which would you rather write?)

CSE 344 - Winter 2017 9

## Datalog

We do not run datalog in 344; to try out on you own:

- Download DLV (http://www.dbai.tuwien.ac.at/proj/dlv/) Run DLV on this file
- Or IRIS

http://www.iris-reasoner.org/demo

• Or pydatalog

(https://sites.google.com/site/pydatalog/home)

• Or DrRacket

http://www.racket-lang.org/

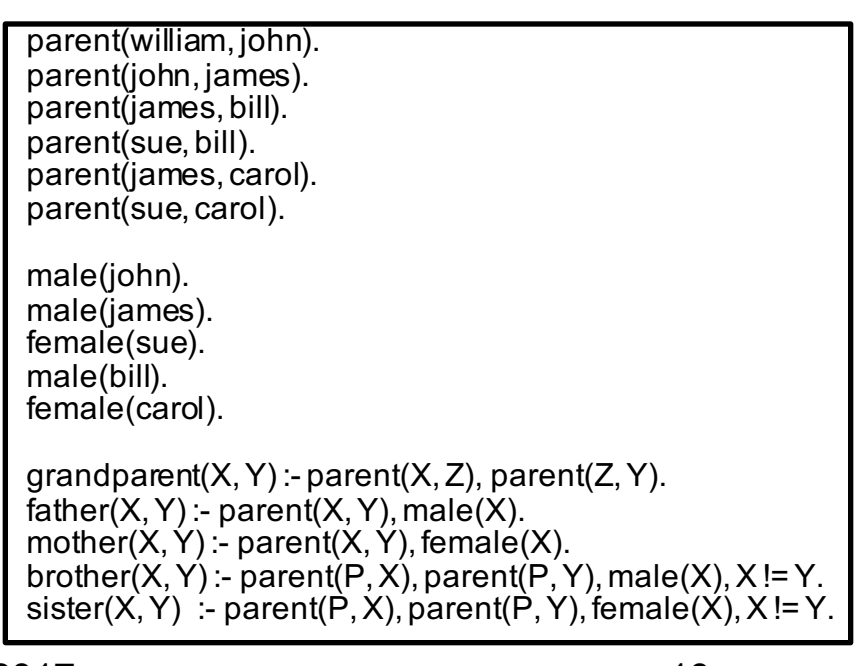

### Datalog: Facts and Rules

 $Facts = tuples in the database$  Rules = queries

Actor(344759,'Douglas', 'Fowley'). Casts(344759, 29851). Casts(355713, 29000). Movie(7909, 'A Night in Armour', 1910). Movie(29000, 'Arizona', 1940). Movie(29445, 'Ave Maria', 1940).

## Datalog: Facts and Rules

 $Facts = tuples in the database$  Rules = queries

Actor(344759,'Douglas', 'Fowley').

Casts(344759, 29851).

Casts(355713, 29000).

Movie(7909, 'A Night in Armour', 1910).

Movie(29000, 'Arizona', 1940).

Movie(29445, 'Ave Maria', 1940).

 $Q1(y)$  :- Movie $(x,y,z)$ ,  $z=$  1940'.

## Datalog: Facts and Rules

Actor(344759,'Douglas', 'Fowley'). Casts(344759, 29851). Casts(355713, 29000). Movie(7909, 'A Night in Armour', 1910). Movie(29000, 'Arizona', 1940). Movie(29445, 'Ave Maria', 1940).  $Facts = tuples in the database$  Rules = queries

 $Q1(y)$  :- Movie $(x,y,z)$ ,  $z=$  1940'.

Find Movies made in 1940

CSE 344 - Winter 2017 13

## Datalog: Facts and Rules

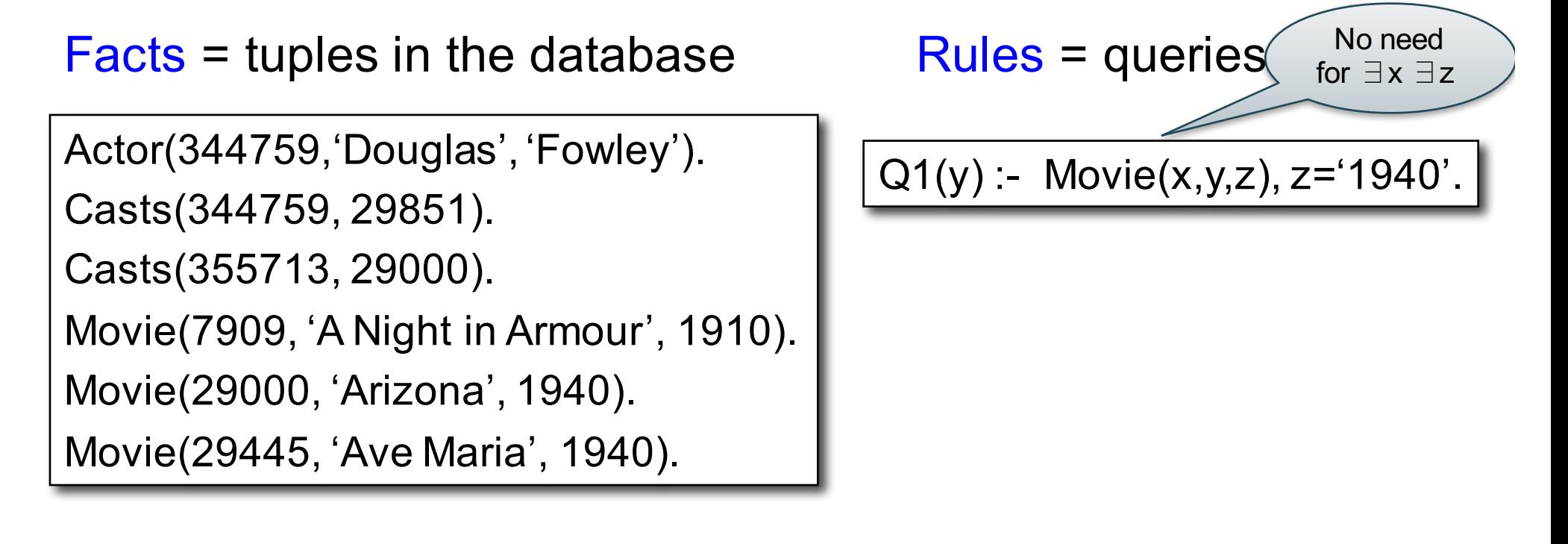

#### Find Movies made in 1940

## Datalog: Facts and Rules

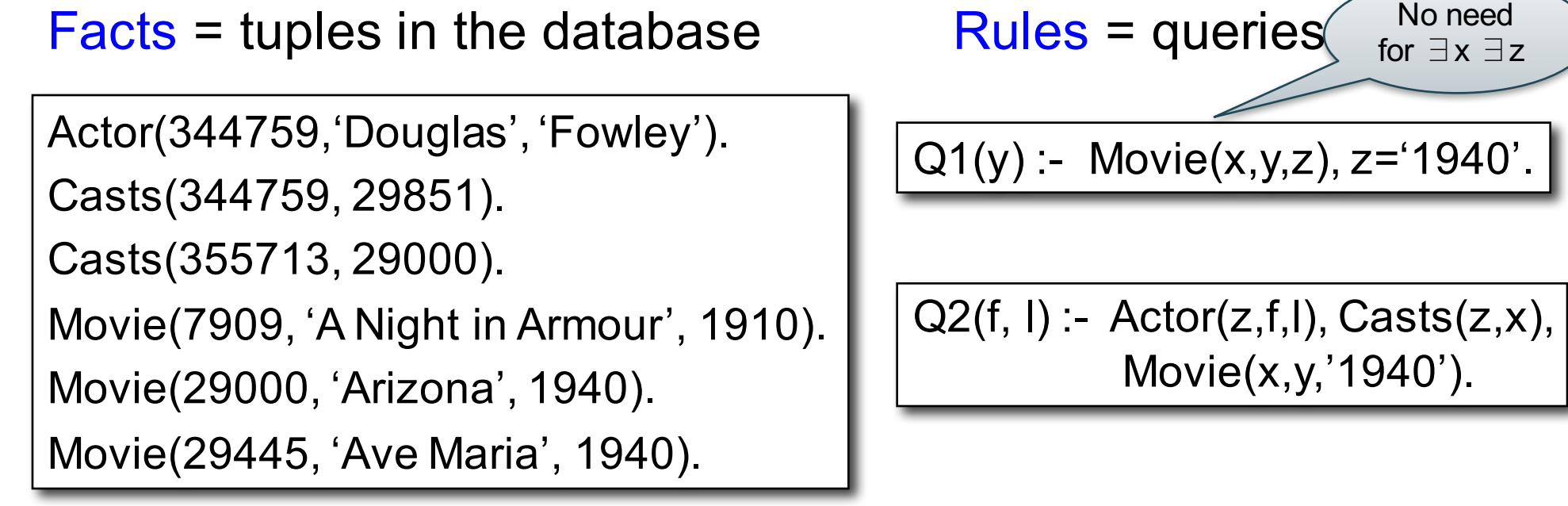

## Datalog: Facts and Rules

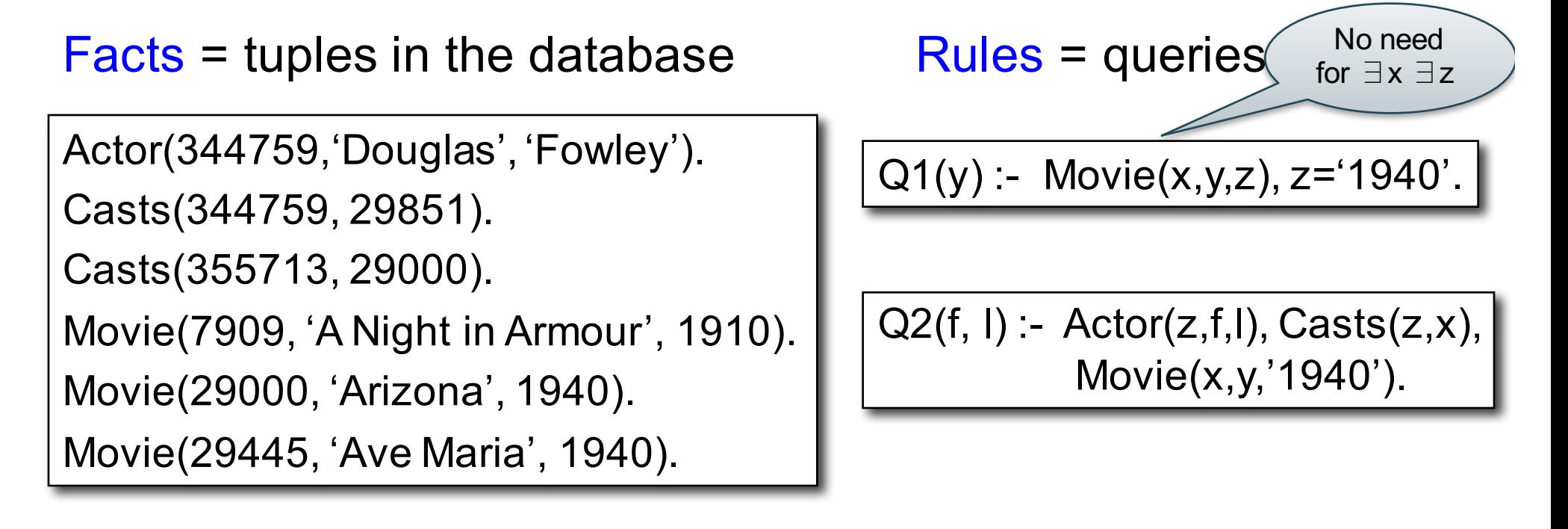

#### Find Actors who acted in Movies made in 1940

## Datalog: Facts and Rules

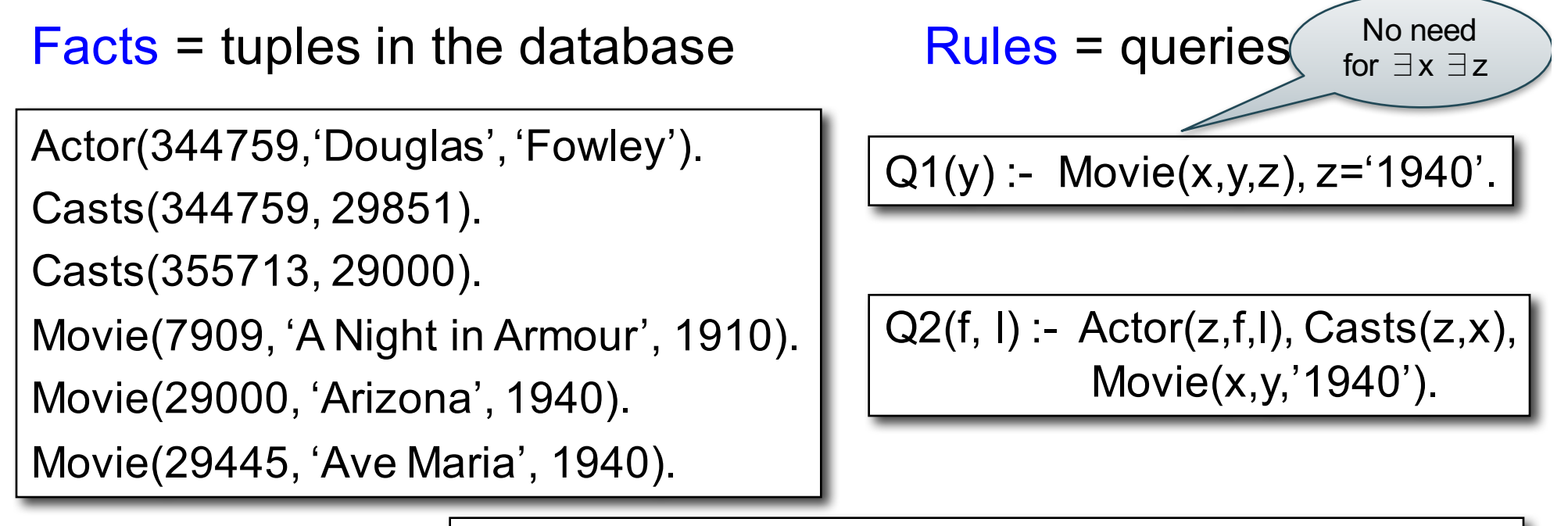

Q3(f,l) :- Actor(z,f,l), Casts(z,x1), Movie(x1,y1,1910), Casts(z,x2), Movie(x2,y2,1940)

## Datalog: Facts and Rules

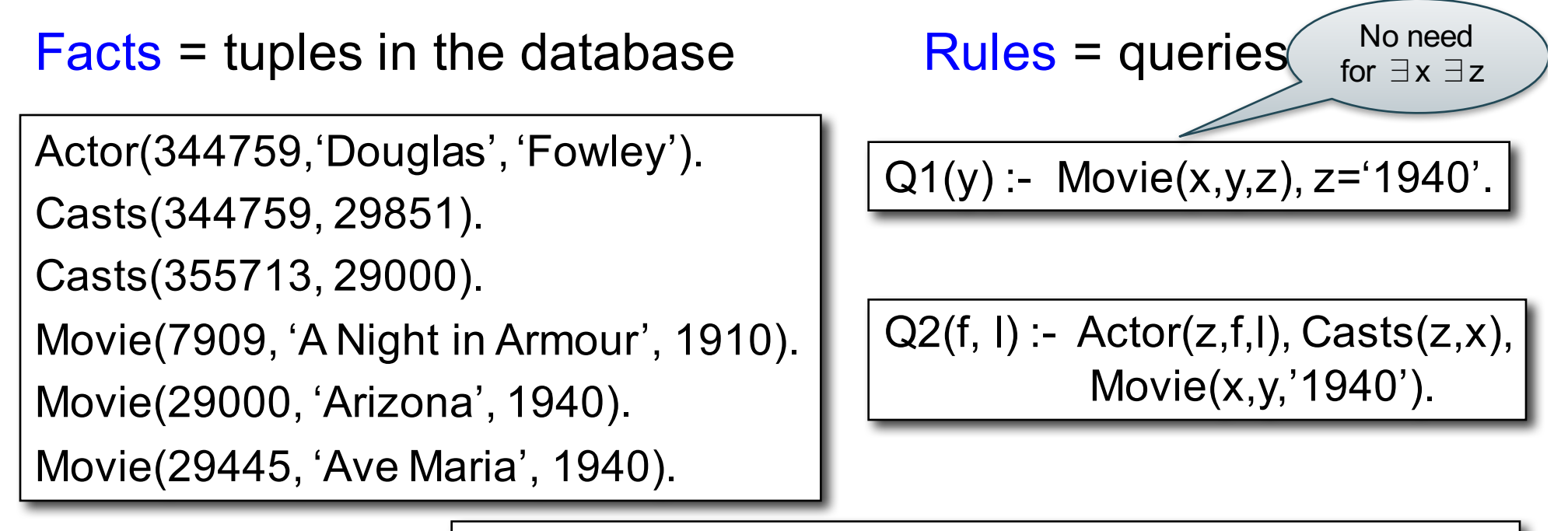

Q3(f,l) :- Actor(z,f,l), Casts(z,x1), Movie(x1,y1,1910), Casts(z,x2), Movie(x2,y2,1940)

Find Actors who acted in a Movie in 1940 and in one in 1910

### Datalog: Facts and Rules

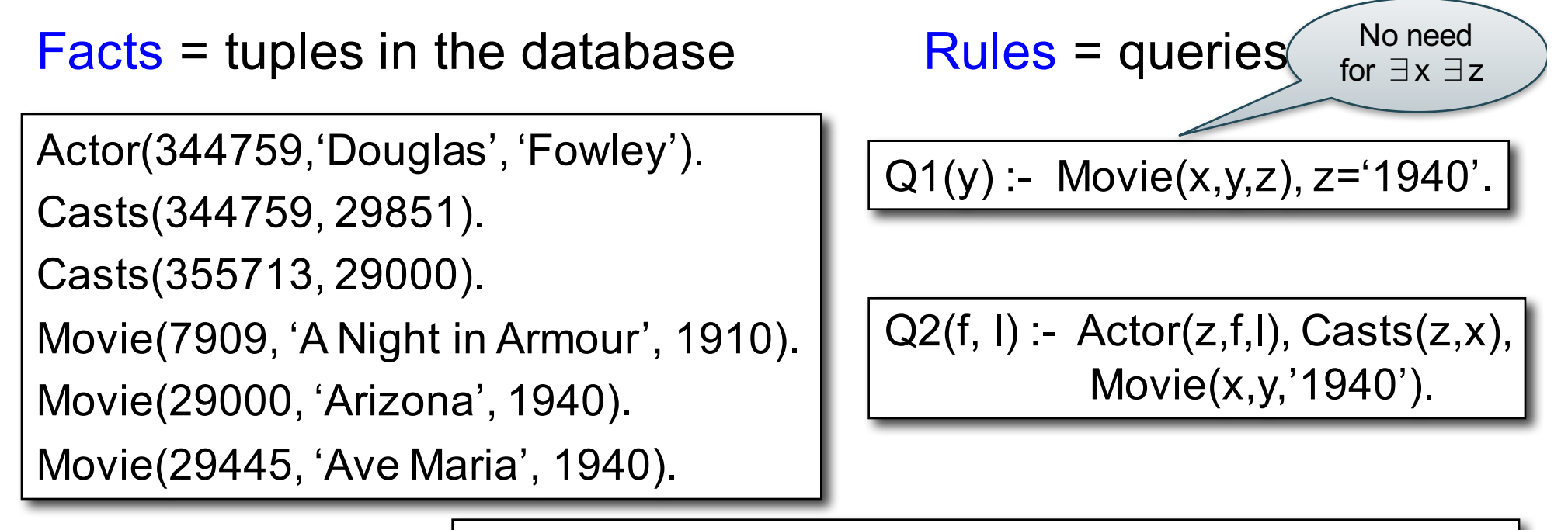

Q3(f,l) :- Actor(z,f,l), Casts(z,x1), Movie(x1,y1,1910), Casts(z,x2), Movie(x2,y2,1940)

Extensional Database Predicates = EDB = Actor, Casts, Movie Intensional Database Predicates = IDB = Q1, Q2, Q3 CSE 344 - Winter 2017 19

#### Datalog: Terminology

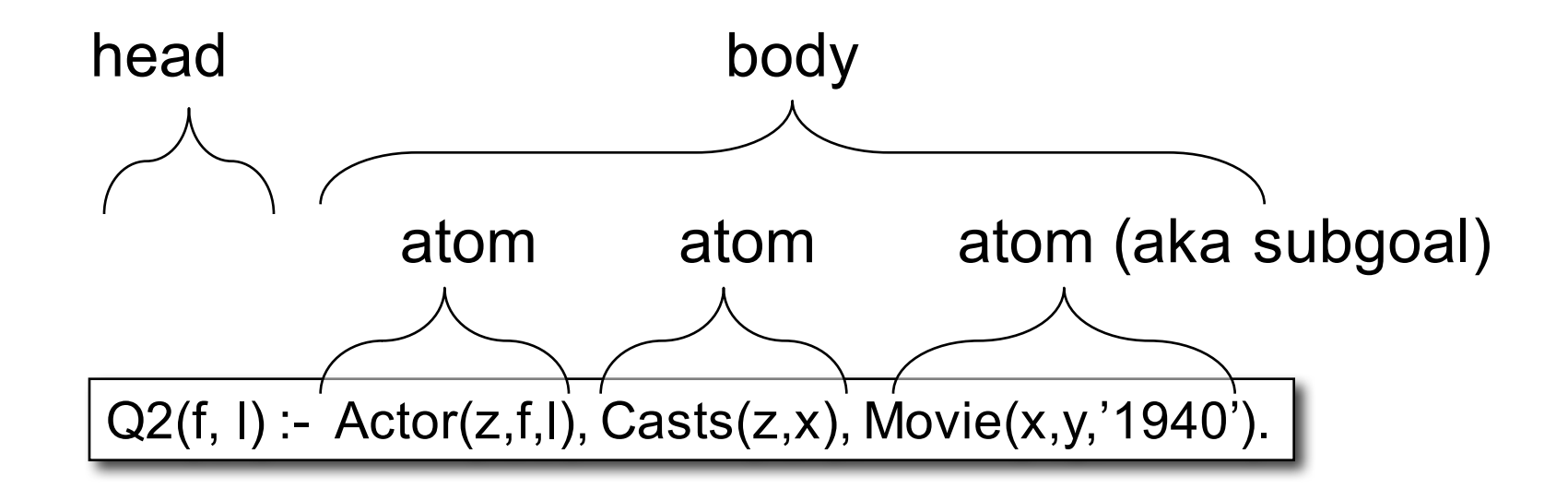

$$
f, I = head variables
$$
  
x,y,z = existential variables

CSE 344 - Winter 2017 20

# More Datalog Terminology

 $Q(args)$  :- R1(args), R2(args), .... Your book uses:

Q(args) :- R1(args) AND R2(args) AND ....

- R<sub>i</sub>(args<sub>i</sub>) is called an atom, or a relational predicate
- $R_i$ (args<sub>i</sub>) evaluates to true when relation  $R_i$  contains the tuple described by args<sub>i</sub>.
	- Example: Actor(344759, 'Douglas', 'Fowley') is true
- In addition to relational predicates, we can also have arithmetic predicates
	- Example: z='1940'.

#### Semantics

Meaning of a datalog rule = a logical statement !

 $Q1(y)$  :- Movie $(x,y,z)$ ,  $z=1940'$ .

- Means:
	- $\forall x. \forall y. \forall z. [(Movie(x,y,z) \text{ and } z=(1940)) \Rightarrow Q1(y)]$
	- and Q1 is the **smallest** relation that has this property
- Note: logically equivalent to:
	- $-$  ∀ y. [( $\exists$  x.  $\exists$  z. Movie(x,y,z) and z='1940')  $\Rightarrow$  Q1(y)]
	- That's why vars not in head are called "existential variables".

#### Datalog program

A datalog program is a collection of one or more rules Each rule tells how to infer its relations from others Example: Find all actors with Bacon number  $\leq 2$ 

```
B0(x) :- Actor(x,'Kevin', 'Bacon')
B1(x) :- Actor(x,f,l), Casts(x,z), Casts(y,z), B0(y)
B2(x) :- Actor(x,f,l), Casts(x,z), Casts(y,z), B1(y)
Q4(x) - B0(x)Q4(x) - B1(x)Q4(x) - B2(x)
```
Note: Q4 means the *union* of B0 and B2 We actually don't need  $Q4(x)$  :- B0(x) and  $Q4(x)$  :- B1(x)

#### Recursive Datalog

• In datalog, rules can be recursive

```
Path(x, y) :- Edge(x, y).
Path(x, y) :- Path(x, z), Edge (z, y).
```
• We study only on non-recursive datalog

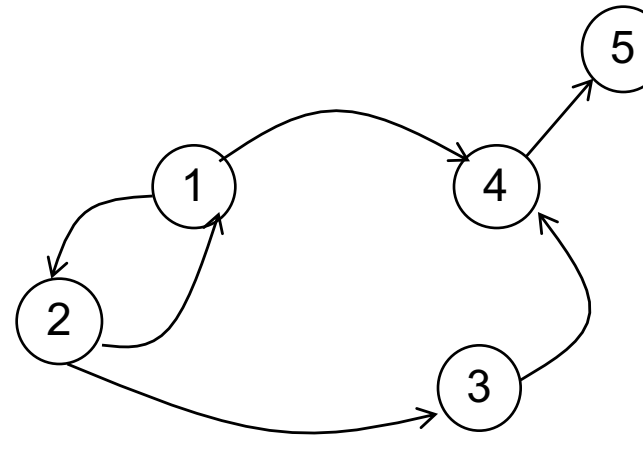

Edge encodes a graph Path finds all paths

CSE 344 - Winter 2017 24

## Datalog with negation

Find all actors who do not have a Bacon number >= 2

B0(x) :- Actor(x,'Kevin', 'Bacon') B1(x) :- Actor(x,f,l), Casts(x,z), Casts(y,z), B0(y)  $Q6(x)$  :- Actor(x,f,l), not B1(x), not B0(x)

#### Safe Datalog Rules

Here are *unsafe* datalog rules. What's "unsafe" about them ?

U1(x,y) :- Movie(x,z,1994), y>1910

 $U2(x)$  :- Movie(x,z, 1994), not Casts(u,x)

A datalog rule is *safe* if every variable appears in some positive relational atom

Simpler than in relational calculus 26

Union  $R(A,B,C) \cup S(D,E,F)$ 

 $U(x,y,z) - R(x,y,z)$  $U(x,y,z) - S(x,y,z)$ 

Intersection R(A,B,C) ∩ S(D,E,F)

 $I(x,y,z)$  :-  $R(x,y,z)$ ,  $S(x,y,z)$ 

Selection:  $\sigma_{x>100}$  and  $y=f$ <sub>too</sub>' (R)  $L(x,y,z)$  :-  $R(x,y,z)$ ,  $x > 100$ ,  $y = 'foo'$ 

\n Selection 
$$
\sigma_{x > 100 \text{ or } y = 'foo'}
$$
 (R)  
\n L(x,y,z) :- R(x,y,z), x > 100  
\n L(x,y,z) :- R(x,y,z), y = 'foo'\n

Equi-join:  $R \Join_{R.A=S.D and R.B=S.E} S$ 

 $J(x,y,z,q) - R(x,y,z), S(x,y,q)$ 

Projection

 $P(x) = R(x,y,z)$ 

CSE 344 - Winter 2017 31

To express difference, we add negation

 $D(x,y,z)$  :-  $R(x,y,z)$ , NOT  $S(x,y,z)$ 

#### **Examples**

 $R(A,B,C)$  $S(D,E,F)$  $T(G,H)$ 

Translate:  $\Pi_A(\sigma_{B=3} (R))$  $A(a) - R(a, 3, ...)$ 

Underscore used to denote an "anonymous variable" Each such variable is unique

#### **Examples**

 $R(A,B,C)$  $S(D,E,F)$  $T(G,H)$ 

Translate:  $\Pi_A(\sigma_{B=3} (R) \bowtie_{R,A=S,D} \sigma_{E=5} (S))$  $A(a) - R(a,3, ...)$ ,  $S(a,5, ...)$ 

# Datalog Summary

- EDB (base relations) and IDB (derived relations)
- Datalog program = set of rules
- Datalog is recursive
	- But we only focused on non-recursive datalog
- Some reminders about semantics:
	- Multiple atoms in a rule mean join (or intersection)
	- Variables with the same name are join variables
	- Multiple rules with same head mean union

#### Using what we have learned

How to write a complex SQL query:

- Write it in RC
- Translate RC to datalog
- Translate datalog to SQL

Take shortcuts when you know what you're doing